BASICS ILLUSTRATION THINKING VISUALLY

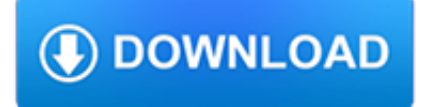

### **basics illustration thinking visually pdf**

L516 - Adobe Character Animator: Creating an Animated Monster from Scratch Character animation has never been more approachable (or fun) thanks to Adobe Character Animator. Join Adobe MAX Master Dave Werner as he walks you through a complete animation workflow using an industry-changing animation program that has captured the attention of artists working on TV shows such as The Late Show with ...

# **Adobe MAX 2018**

Year 1; The first year will introduce you to the basics of illustration practice. You'll develop your knowledge of image-making through character design, life drawing, printmaking, bookbinding, sequential and conceptual approaches, digital workshops and media exploration.

# **BA (Hons) Illustration - University of Plymouth**

Watch Design courses, including hundreds of how-to videos about Projects, Illustration, Design Skills, and more.

# **Design - Online Courses, Classes, Training, Tutorials on Lynda**

Turn your creative ideas, passion and knowledge into a rewarding career in illustration or animation. These two art forms are increasingly prominent in visual communication, and there's a growing need for artists who can produce innovative, eyecatching visual content.

# **Illustration and Animation - BA (Hons) - Anglia Ruskin**

A Web site designed to increase the extent to which statistical thinking is embedded in management thinking for decision making under uncertainties. The main thrust of the site is to explain various topics in statistical analysis such as the linear model, hypothesis testing, and central limit theorem

# **Dr. Arsham's Statistics Site - home.ubalt.edu**

The classes listed below are not necessarily offered every term. For current class schedules, or to register, select Register for Classes. Helpful hint: When you are ready to register, write down your class number(s) before selecting Register for Classes. SUNDAY CLASSES

# **Class Descriptions | Art Center for Kids**

Landforms activities, learning about bodies of water: Landforms, Continents and Oceans Activities is a complete unit for teaching about continents, oceans, and 18 different landforms.

# **Continents And Oceans Teaching Resources | Teachers Pay**

Join Claudia McCue for an in-depth discussion in this video PDFs from Microsoft Word (PC), part of Acrobat DC Essential Training

# **PDFs from Microsoft Word (PC) - lynda.com**

2 Introduction At Toyota, where I worked for more than 10 years, the way of thinking about problems and learning from them for more effective planning, decision-making, and execution is one of the secrets of the company's success.

# **[PDF] Managing to Learn - Free Download PDF**

Abstract. Scalable Vector Graphics (SVG) is a Web graphics language. SVG defines markup and APIs for creating static or dynamic images, capable of interactivity and animation, including various graphical effects.

# **An SVG Primer for Today's Browsers - World Wide Web**

The abacus (the suanpan is the most useful variety) is a deceptively simple calculating tool still used all over the world. It's a useful learning device for the visually impaired, as well as for anyone who wants to learn the roots of the modern calculator.

# **How to Use an Abacus (with Pictures) - wikiHow**

The Rapid E-Learning Blog. Practical, real-world tips for e-learning success.

# **7 Reasons Why PowerPoint Doesn't Suck | The Rapid E**

The Online Writing Lab (OWL) at Purdue University houses writing resources and instructional material, and we provide these as a free service of the Writing Lab at Purdue.

### **Purdue OWL // Purdue Writing Lab**

The Adobe Illustrator section provides annotated links to helpful, top quality, reliable Illustrator tutorials, vector graphics tutorials, tips, and more for Illustrator CS4, CS3, and more.

### **Adobe Illustrator Tutorials, Illustrator CS4 Tutorials**

View and Download Korg Kronos operation manual online. Kronos Musical Instrument pdf manual download. Also for: Kronos x.

# **KORG KRONOS OPERATION MANUAL Pdf Download.**

This course introduces the student to visual perception and conceptualization. Through lectures, discussion and studio exploration students will discover the fundamentals of design, the design process, and creative thinking.

### **BCIT : : Interior Design: Part-time, Certificate**

Type or paste a DOI name into the text box. Click Go. Your browser will take you to a Web page (URL) associated with that DOI name. Send questions or comments to doi ...

### **Resolve a DOI Name**

The illustration is the interior of a common two wire heat-only household thermostat, used to regulate a gas-fired heater via an electric gas valve.Similar mechanisms may also be used to control oil furnaces, boilers, boiler zone valves, electric attic fans, electric furnaces, electric baseboard heaters, and household appliances such as refrigerators, coffee pots and hair dryers.

#### **Thermostat - Wikipedia**

Continuing Studies Students of all ages and skill levels explore creative and cultural interests in non-credit art and design classes, workshops, lectures and certificate programs.

### **Continuing Studies | Ringling College of Art & Design**

Category Course Title Length Public Class Price (USD) Group Class Price Course Description; Adobe Acrobat: Adobe Acrobat DC: 2 days \$ 920 per person Request Quote: Adobe Acrobat DC is the most thorough and comprehensive course for students to learn how to reliably create, edit, and sign PDF documents and forms with Adobe Acrobat DC.

# **Computer Software Classes • Computer Software Training**

The ImaginationBox | Fun & Imaginative Art Activities for the classroom and home. Graphic designer, artist, color obsessed  $mum$  of  $2$ .

# **The ImaginationBox (DianePaganUK) on Pinterest**

Now, assemble your colours. Before I even start thinking about making a blanket, I look at my collection of little squares. Whenever I reach the end of a skein, I use the last smidgen of yarn to make a 1-round or 2-round square and string it on a piece of ribbon.

# **The Adventures of the Gingerbread Lady: TUTORIAL: Crazy**

TimelineJS is an open-source tool that enables anyone to build visually rich, interactive timelines. Beginners can create a timeline using nothing more than a Google spreadsheet, like the one we used for the Timeline above.Experts can use their JSON skills to create custom installations, while keeping TimelineJS's core functionality.

#### **Timeline JS**

\*VID\* \*KEYB\* Reader, let me introduce you to Big Data. Big Data, meet Reader. Actually, there's a bit more to it than that. Big Data systems involve a wide range of technologies that can only be understood when you master the underlying technical concepts.

# **Concordia Continuing Education**

This book touches on all aspects of presentation design: layout, colours, fonts, story telling, tools, data visualisation, and discusses the dynamics of investor and sales presentations.

# **Presentation design book — PowerPoint templates and**

Welcome to Design Jobs Board, the best place to find and advertise new vacancies across the creative industries. Whether you're after a change of career, or looking to advertise an opportunity to our audience of industry leaders, we're here to connect the finest creative talent with the most respected agencies across the UK, Europe, North America & Australia.

# **Design Jobs Board**

Executive Assistant. Take your office administration career to new heights. The executive assistant program provides students with the education and skills required to keep pace with the communication, interpersonal and technological needs of today's rapidly changing office environment.

# **Executive Assistant - Vancouver Community College**

The official website for the real VCC. We are Vancouver Community College, a publicly-funded college in operation since 1965 and holding EQA status from the Government of British Columbia's Ministry of Advanced Education.

# **Volunteer Management - Vancouver Community College**

Learn 17 easy, but essential jazz guitar chords every jazz guitarist should know + exercises to get these into your fingers (tabs & chord charts).

# **Top 17 Easy Jazz Guitar Chords For Beginners | Chord Chart**

The development of cellular automata systems is typically attributed to Stanis?aw Ulam and John von Neumann, who were both researchers at the Los Alamos National Laboratory in New Mexico in the 1940s.

# **The Nature of Code**

Learning how to self publish a book is much easier than you think, especially with the modern day option of self publishing on Amazon. It really is just one of the many ways you can jumpstart a business on Amazon.. When it comes to starting your life as an author, getting an agent or a traditional publishing deal is mostly geared for THE ELITE.

# **How To Self Publish A Book – Self Publishing On Amazon**

EMV-Compatible Credit Card Processing-- In Other Words, You May Now Use "Chip Readers":. Rossware has done the coding and been certified for its Windows-based Virtual Terminal to work via Cayan's Genius Mini. The "Mini" is a beautiful little cordless device (connects via Bluetooth) which can easily fit in a tech's pocket or be carried on a neck lanyard.

# **Rossware Home Page**

Personal site of author-editor Pat McNees, personal historian and medical historian, bringing a light touch to heavy subjects, helping people and organizations tell their life stories.